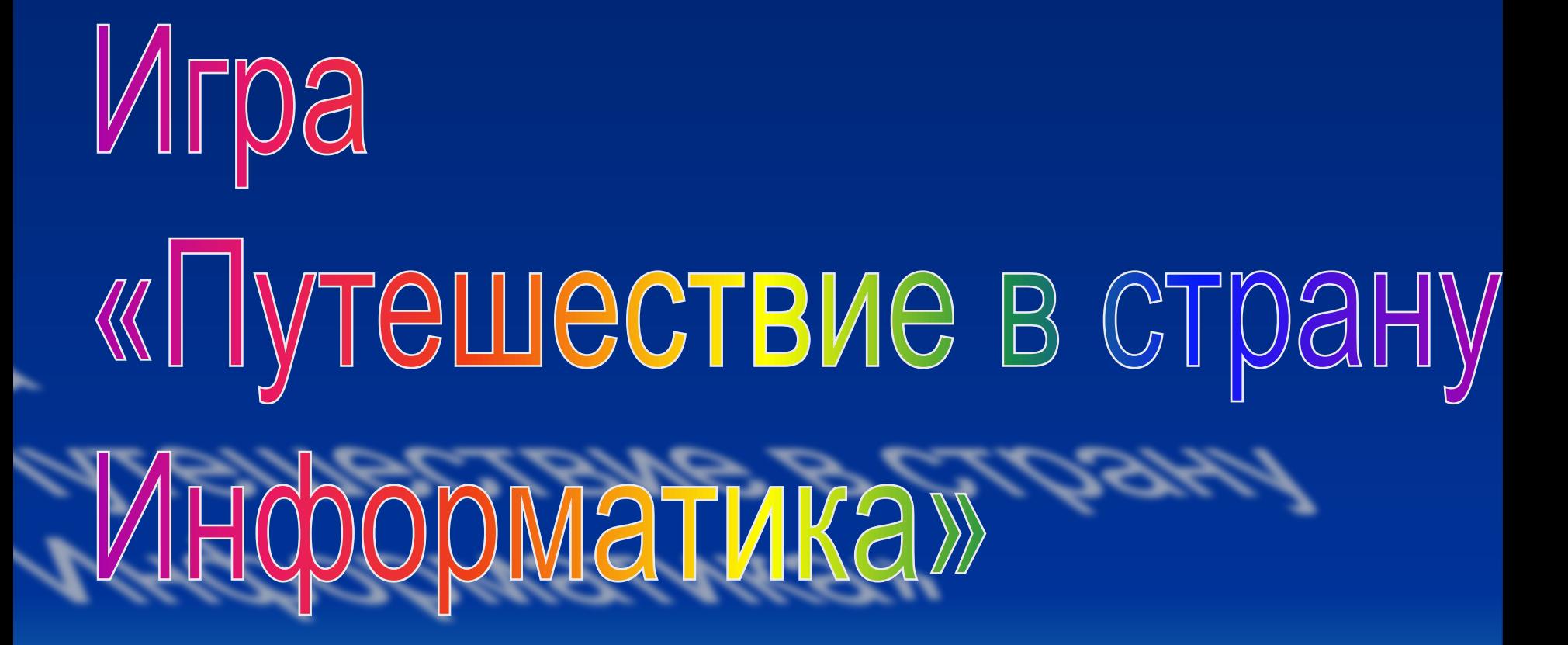

# **Отправление**

# **Станция № 1**

# **«Клавиатура»**

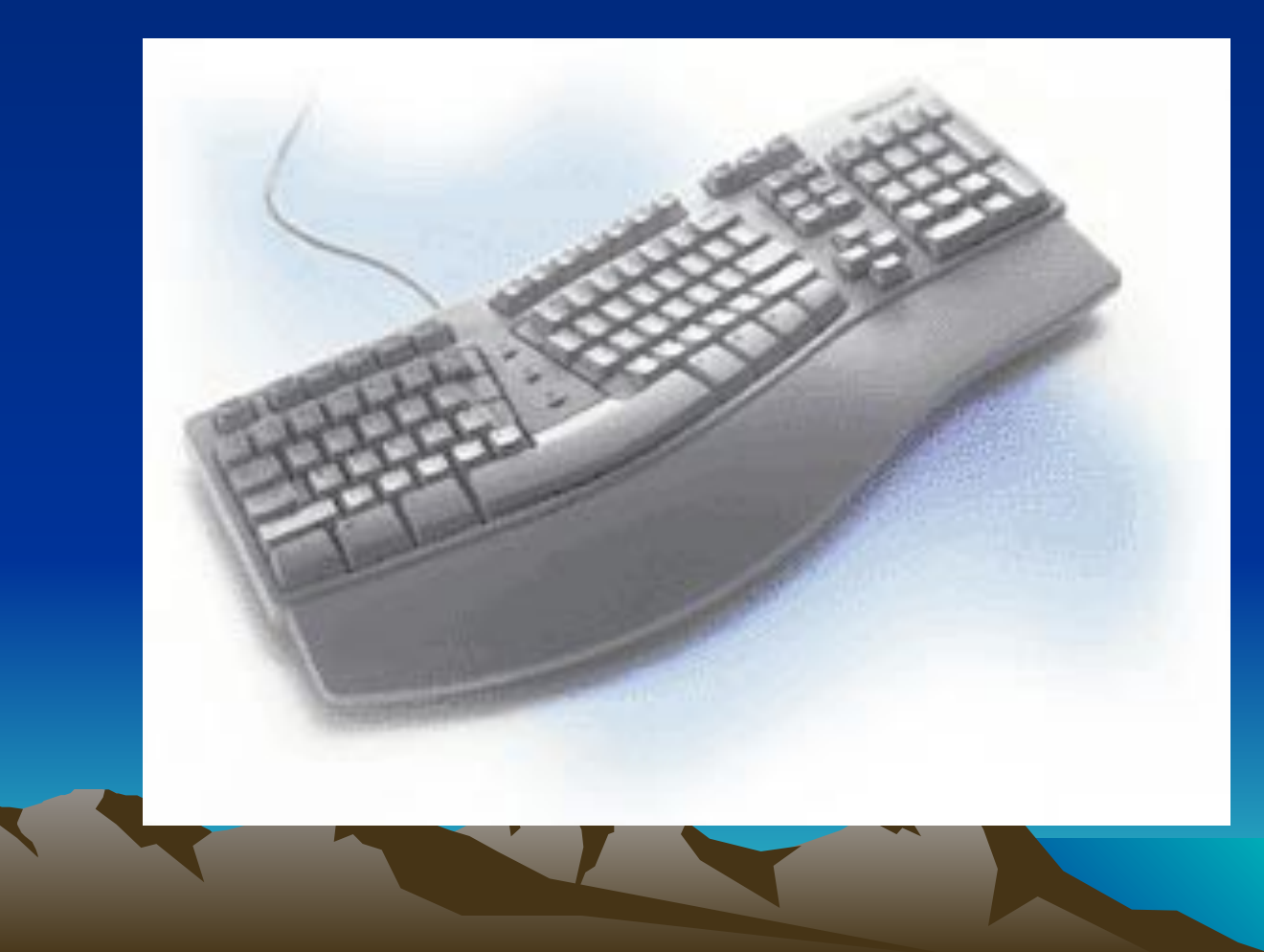

- 1. Назовите клавиши для удаления символов. Delete, Backspace
- 2. Какая клавиша помогает вставить пропущенный символ? insert
- 3. Назовите клавишу выхода из текущего режима **ESC**
- 4. Какая клавиша позволяет «прыгнуть» в конец строки? End
- 5. С помощью какой клавиши можно увидеть предыдущую страницу текста на экране? Page Up
- 6. Какая клавиша существует для ввода информации? **Enter**
- 7. Чтобы перейти в начало строки, надо нажать клавишу.. Home

# **Станция № 2- станция эрудитов.**

 $\mathbf{J}_2$ 

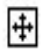

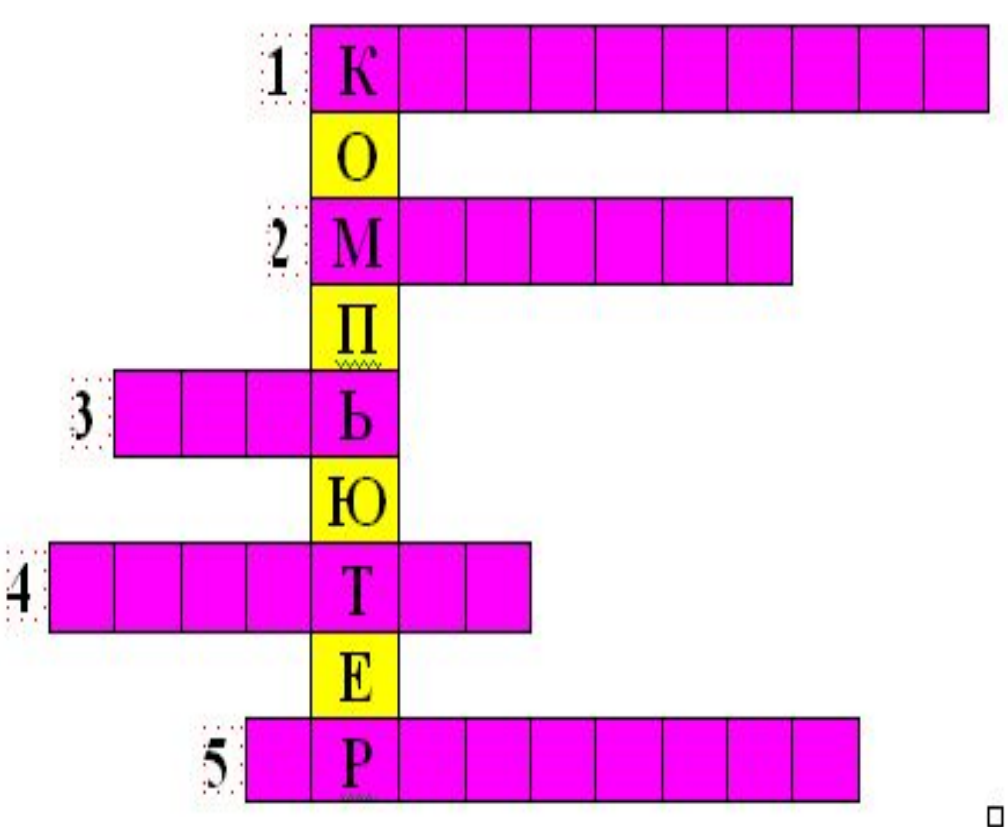

- Ī, Устройство для ввода информации в компьютер.
- $\overline{2}$ Устройство для вывода на экран текстовой и графической информации
- 3. Устройство, облегчающее ввод информации в компьютер (манипулятор).
- 4. Устройство вывода информации на печать.
- 5. Сердце компьютера.

• Клавиатура • Монитор • Мышь • Принтер • процессор

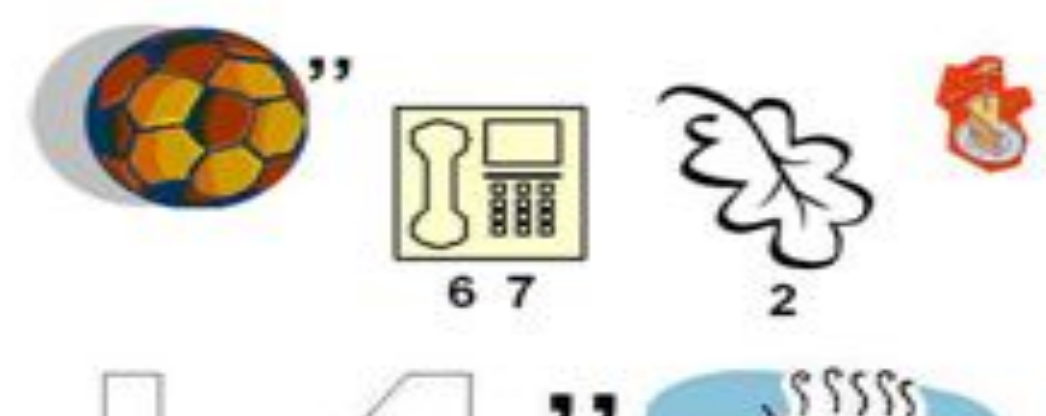

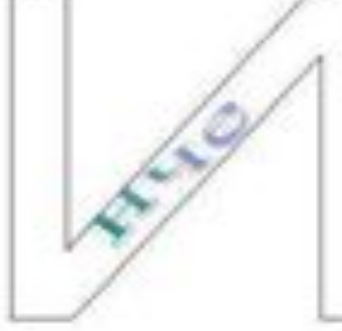

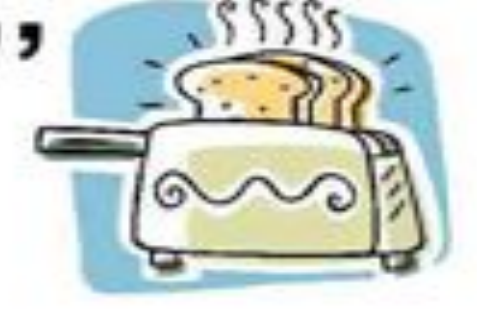

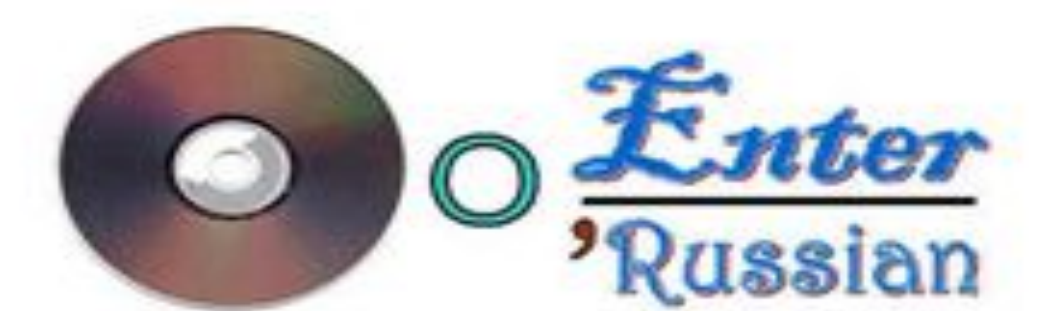

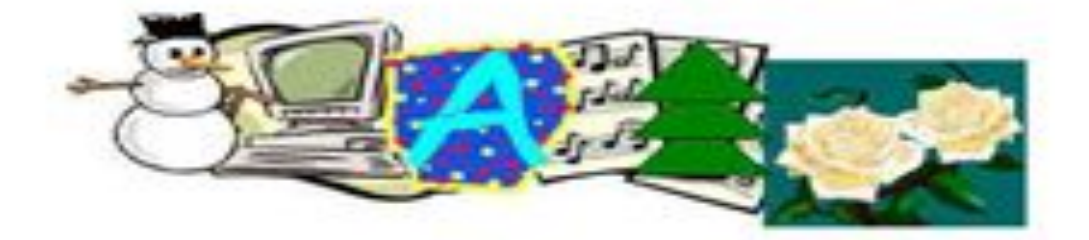

#### **Монитор**

#### винчестер

#### • дисковод

#### сканер

#### • дисковод

#### • колонки

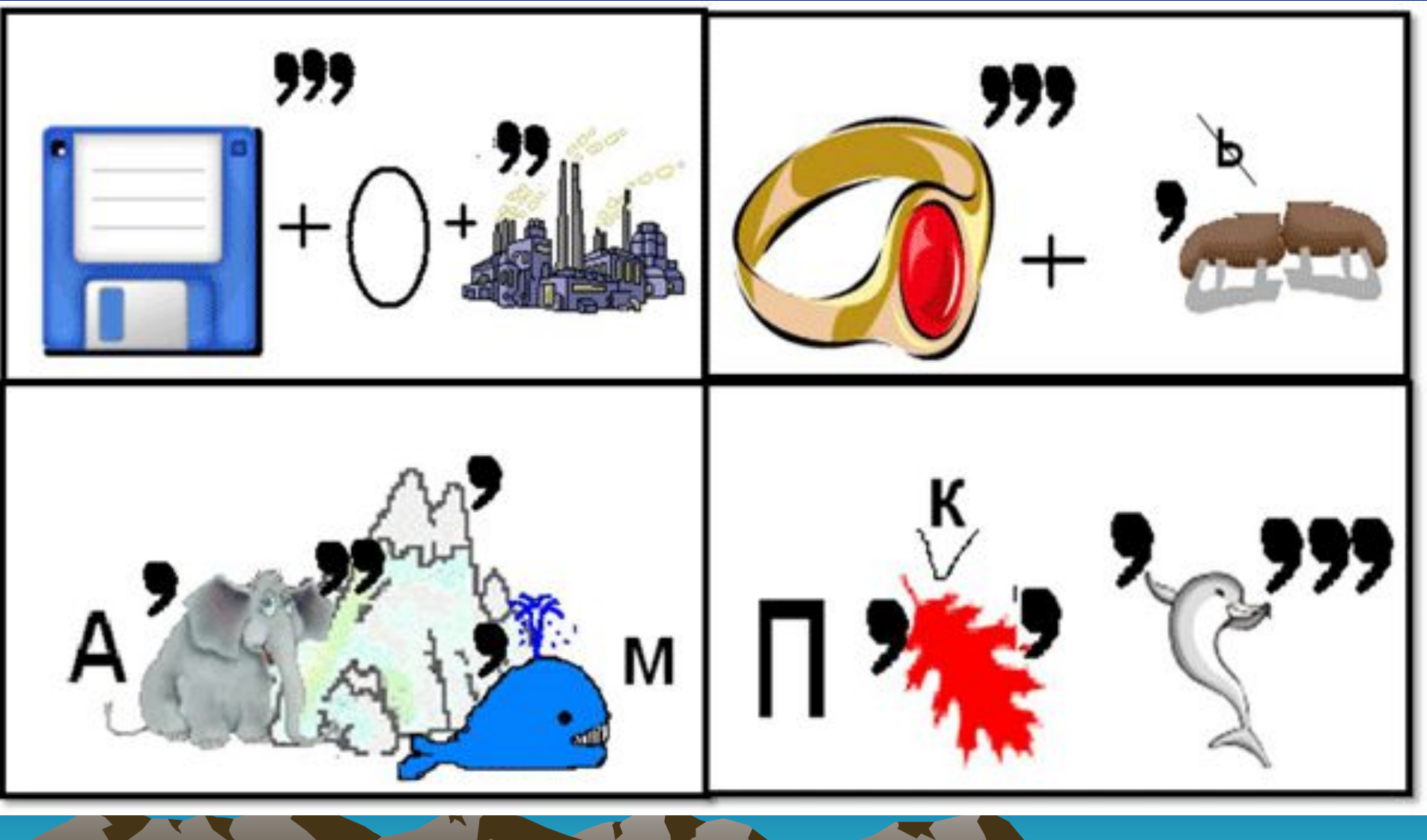

• Алгоритм

• пиксель

# **Станция №3 - станция кодирования.**

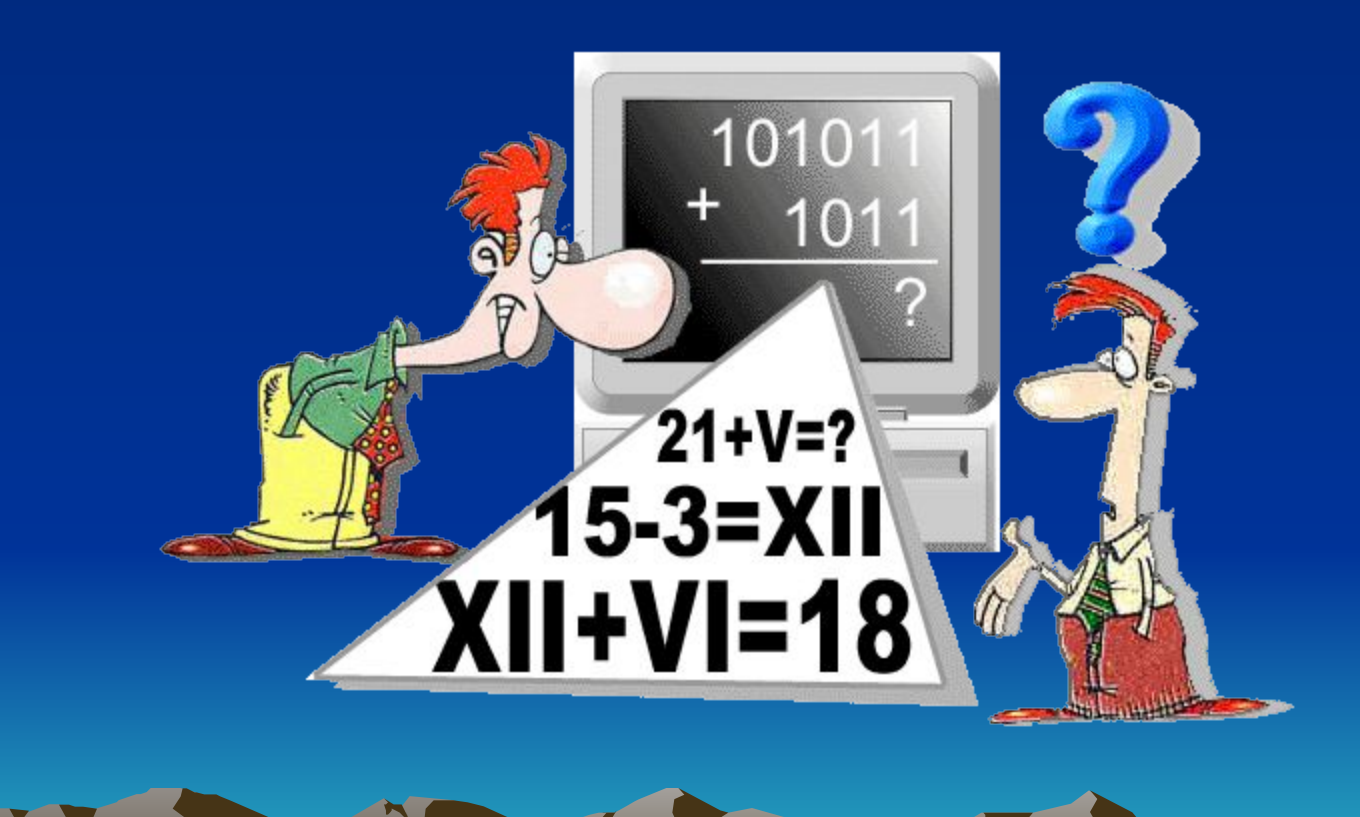

- **• КЕТСТ , ОЛИСЧ , ФРГИАК, МАБАГУ.**
- Текст, число, график, бумага .
- **• ВИКЛУРАТА, СТКИДОЖЙ, НЕРСКА, ТЕРПНИР** .
- Клавиатура, джойстик, сканер, принтер.
- **• ТОРНИМО, ТЕРТПЛО, ТЕРИНПР, ЬШЫМ.**
- **• Монитор, плоттер, принтер, мышь.**
- **• ТЕРЧЕСВИН, ТАКЕДИС, АКТПКОМ КСДИ, СОРЦЕСПРО.**
- Винчестер, дискета, компакт диск, процессор.
- **• НОФЕЛТЕ, ММЕДО, ТФЕЕЛКСА, ТЬАЯПМ**.
- Телефон, модем, телефакс, память.
- **• УХЛС, УСКВ, ИЕНЯНООБ, ГОМЗ**.
- Слух, вкус, обоняние, мозг.
- **• КАБОТРАОБ, ИЕНЕХРНА, ТОРЛЯКУКАЛЬ, ЕЕААПРДЧ.**
- Обработка, хранение, калькулятор, передача.
- **• КАЧТО, АОНТ, КВАУБ, РАЦФИ**.
- Точка, нота , буква, цифра.

# **Станция № 4- станция Алгоритмика.**

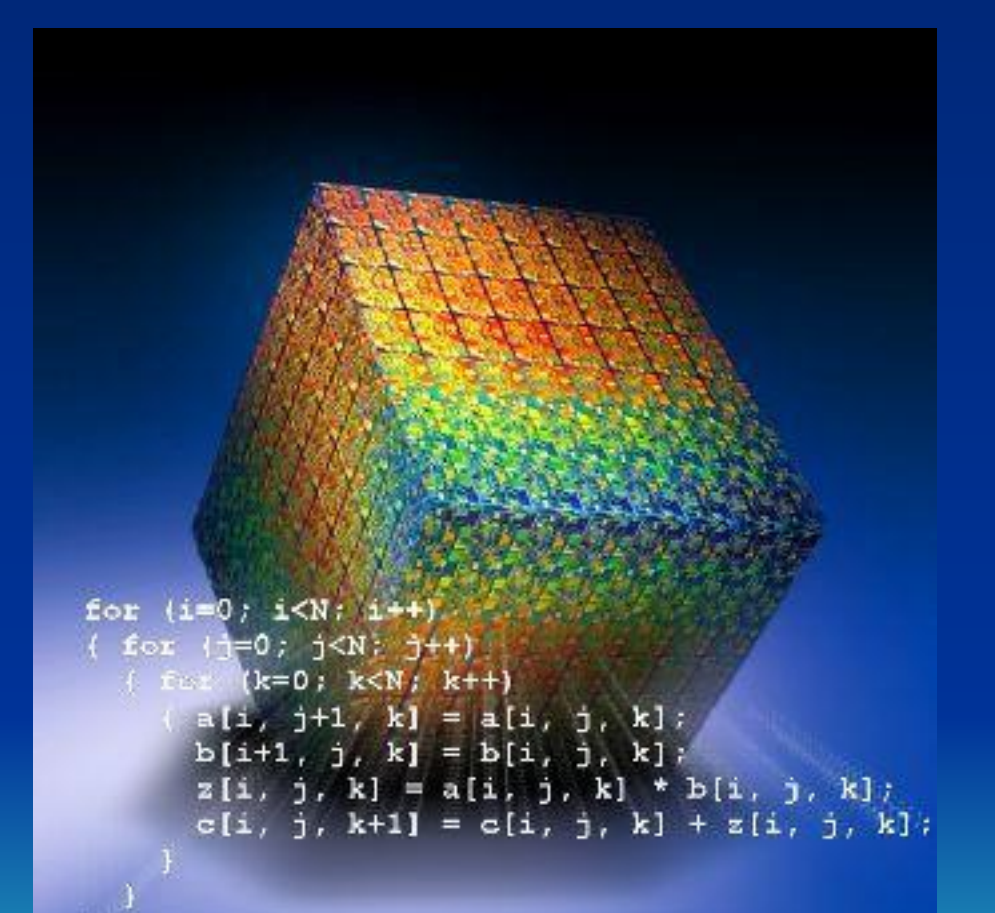

# **Станция №5- Станция**

# редакторов. При примерение и советских примерений и советских примерений и советских примерений и советских и советских и советских и советских и советских и советских и советских и советских и советских и советских и сов

**CONTRACTOR** 

**CONTRACTOR** 

For the property of the

**PARK** 

**CONTRACTOR** 

**CONTRACTOR** 

**CONTRACTOR** 

STANDARD AND ROAD

**VANT UNITED SOUTHERN AND CONTRACTOR American Commercial** 

**CONTROLLER** 

**CONTRACTOR** 

**CONTRACTOR** 

**CONSTRUCTION** 

**Facialaturo** 

elustran

nitrintense

**SHERT An** 

**MARINE AND AMERICANS** 

**TOOMANY** 

**Change of** 

**CONTRACTOR** 

**CANADARY AND** 

**Contractor** 

WHO CLARING

**Property of the Contract of Contract of the Contract of Contract of Contract of Contract of Contract of Contract of Contract of Contract of Contract of Contract of Contract of Contract of Contract of Contract of Contract** 

**COMMANDATION** 

**CONTRACTOR** 

ub.

**Controller Report** 

**Contractory** 

 $-50$ 

A Limited Street

×

W

ise,

*CONTRACTOR* 

 $-3 - 37$ 

EROMINA

**Party of the Age of the Age of the Age** 

**Compact only** 

**Control only**<br>*Control only* 

**Capacity Company** 

**GREENLAND** 

**Cole and Constanting** 

**Controller States** 

Lat. Shedes **Latitude Made** 

**GR SHOPMAN LOWER STATE** 

**Contractor Services** 

**CONTRACTOR** SECTION

**Same Market** 

**All River** 

**EXELOY-ENVIRUS**  $\Lambda^{\mathcal{C}}$ 

i.<br>Kot e de partir de

er j<sub>ør</sub>

C. Solds

**MARKET** 

l c

de de la década

**COMMAND** 

ang p

 $\phi$ 

i J

E.S.

oquiloro

# **Станция № 6 – город художников**

111.77

### Прибытие – подведение итогов!

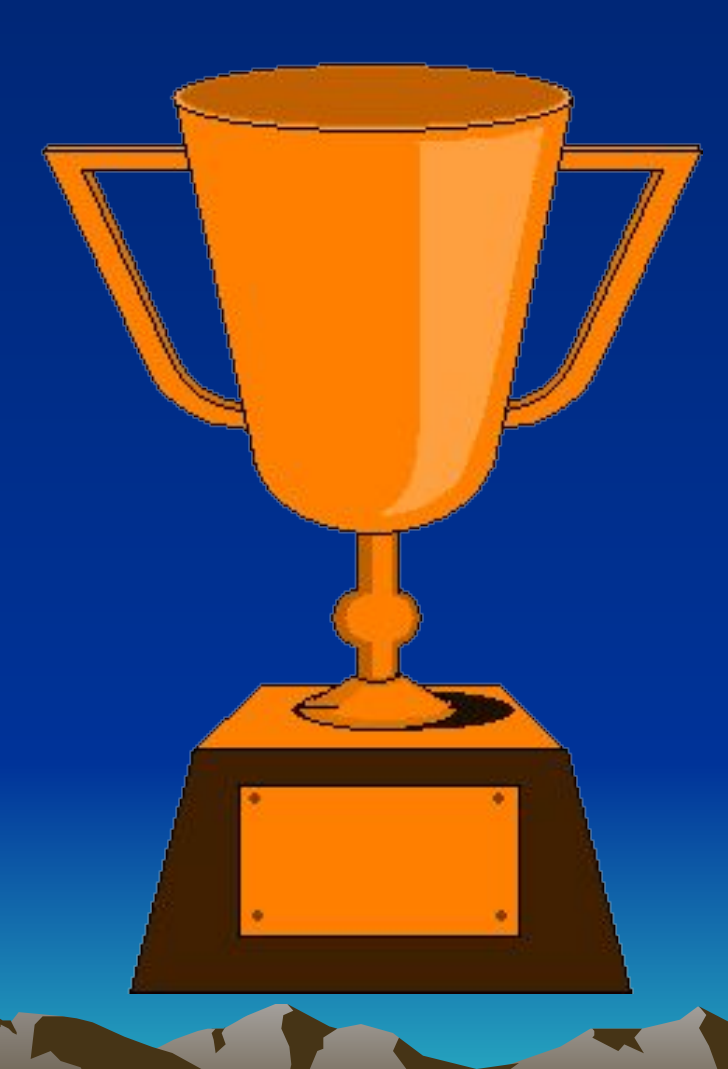